# **Explore**

McGraw Hill – Digital Library

Explore Limitless Learning

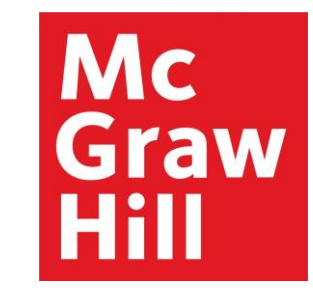

# **VitalSource**

**IP Access User Manual**

[https://resolver.vitalsource.com](https://resolver.vitalsource.com/)

By: Himanshu Gupta [Dept. Digital Higher Education]

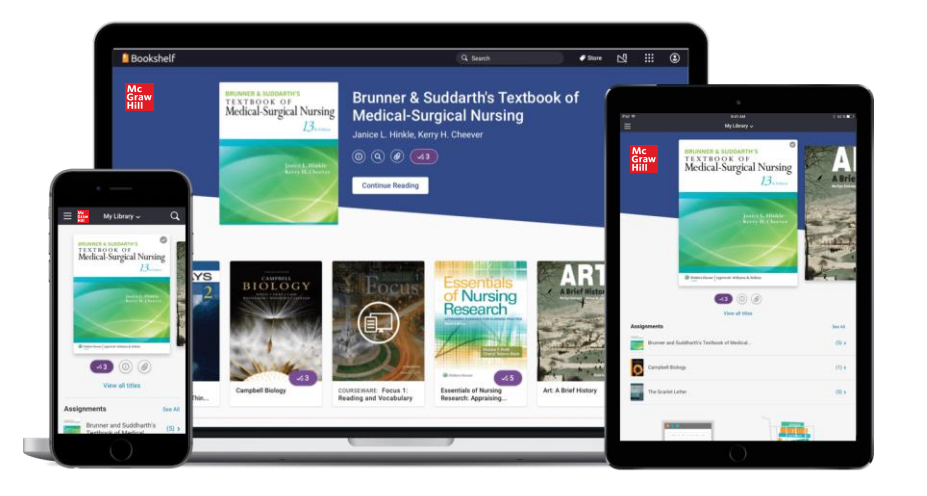

# User Access Through IP

#### **Welcome to McGraw-Hill Bookshelf**

**Read anytime,** anywhere.

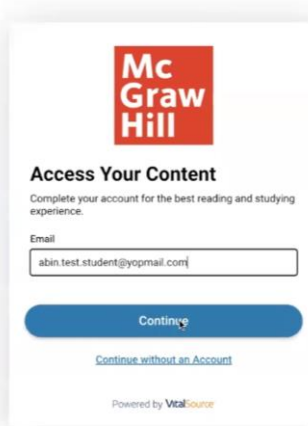

User may click through the below launch URLs directly from within the registered institutional IP/IP range:

**[https://resolver.vitalsource.com](https://resolver.vitalsource.com/)**

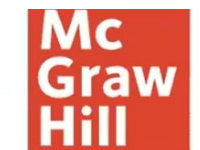

#### **Create Account**

Complete your account for the best reading and studying experience.

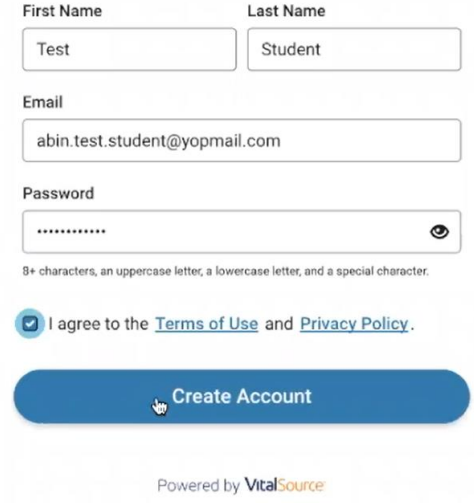

At completion of 'Create Account', user must verify their account through link received on their registered email address.

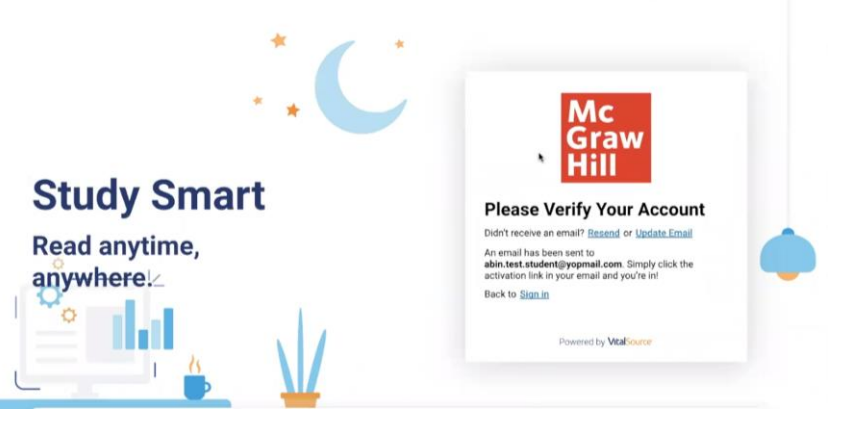

#### One Time User Registration

## Revolutionary Search

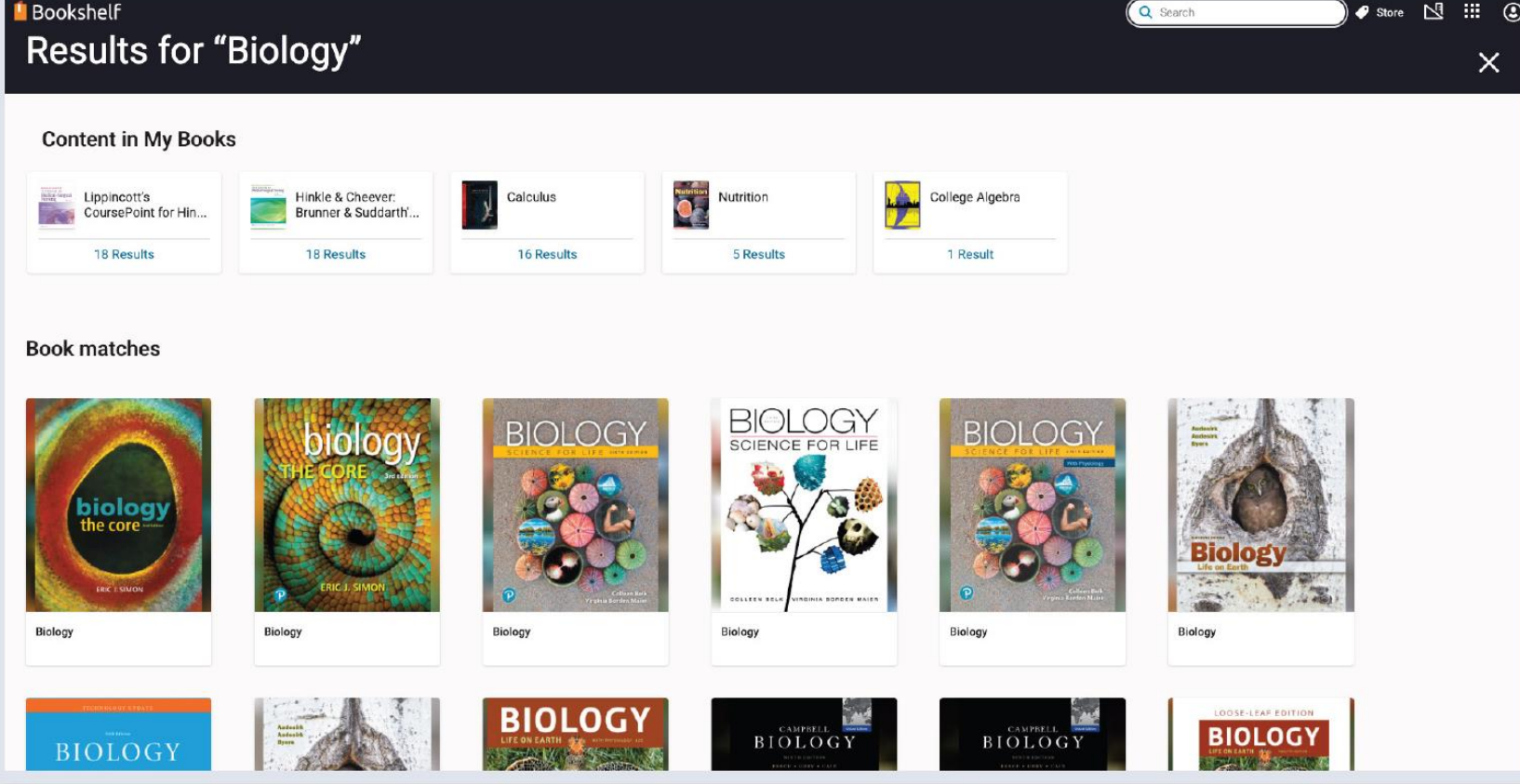

Our cutting-edge search algorithm allows users to pull relevant hits, even with an accidental typo or partial word. Plus, Explore's search "learns" and improves over time. The more a user searches and uses content, the better the results.

# Personalized Recommendations

**Must Read:** A top title for the user based on browsing history.

**Top Picks for You:** Content personalized to what a user is reading.

**See What's Trending:** Popular learning resources available within a given collection.

**Top Subjects Viewed:** Based on a user's interests, new swim lanes will populate as more content is consumed.

**Recently Added:** New titles that keep learners upto-date on the latest releases.

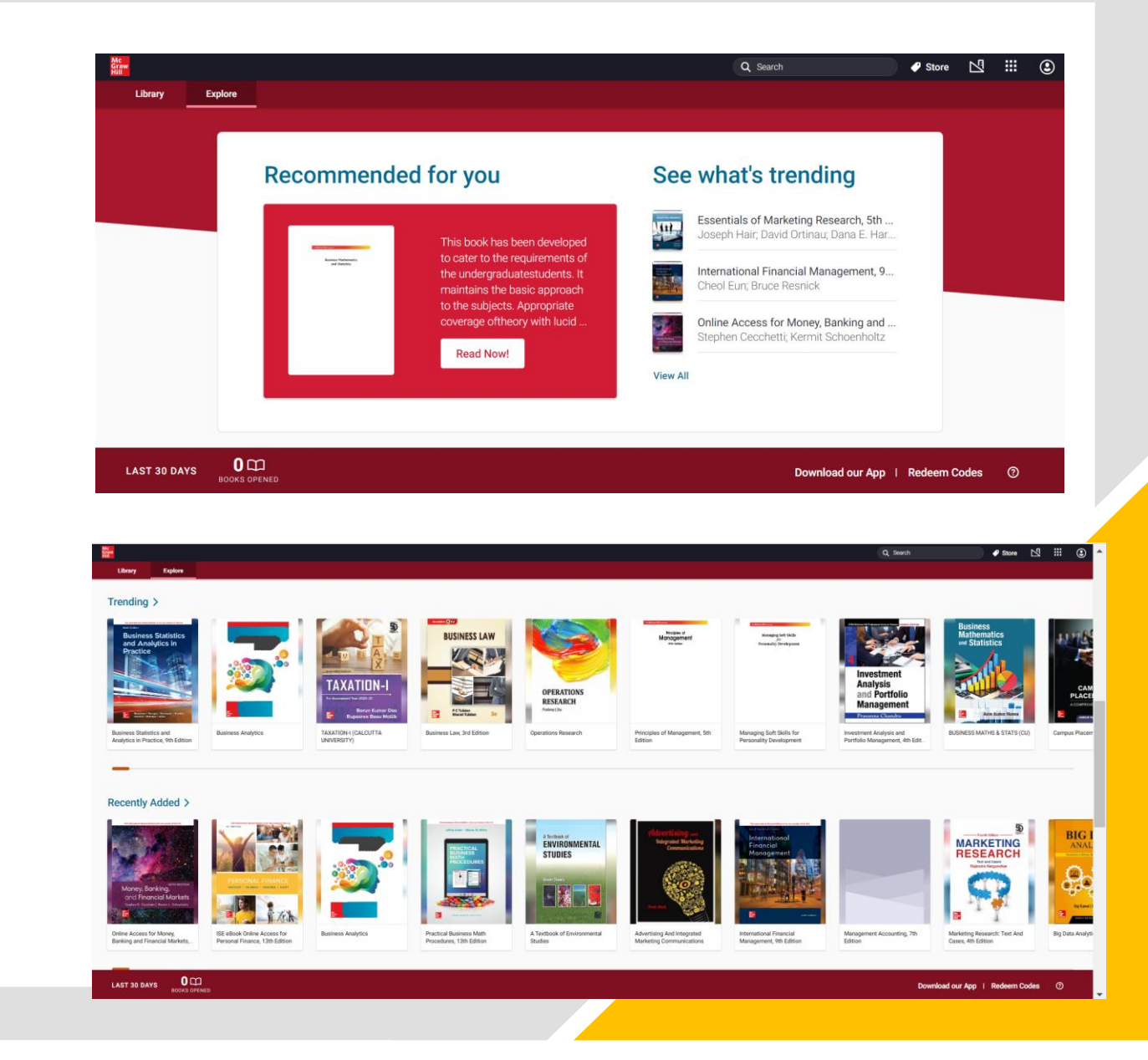

### Course Wise Bookshelf Categorization

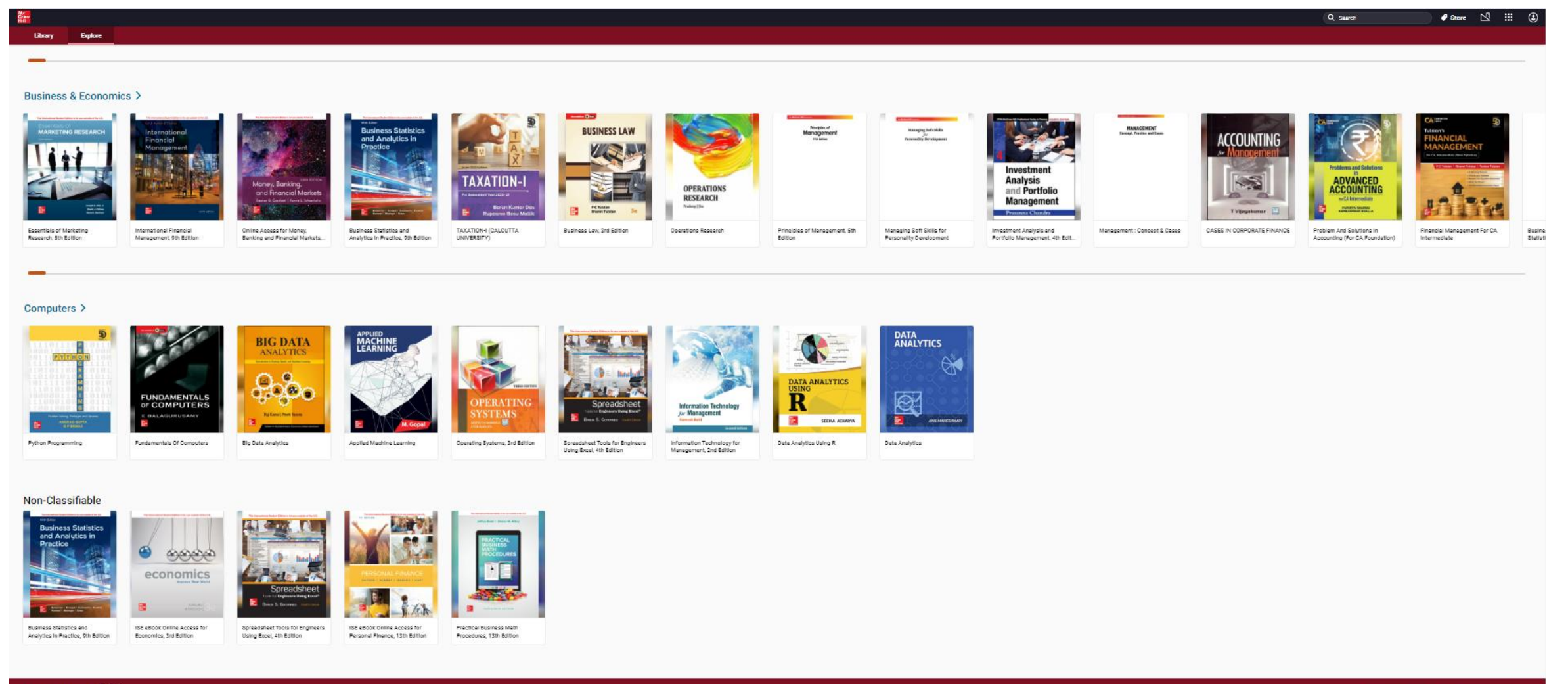

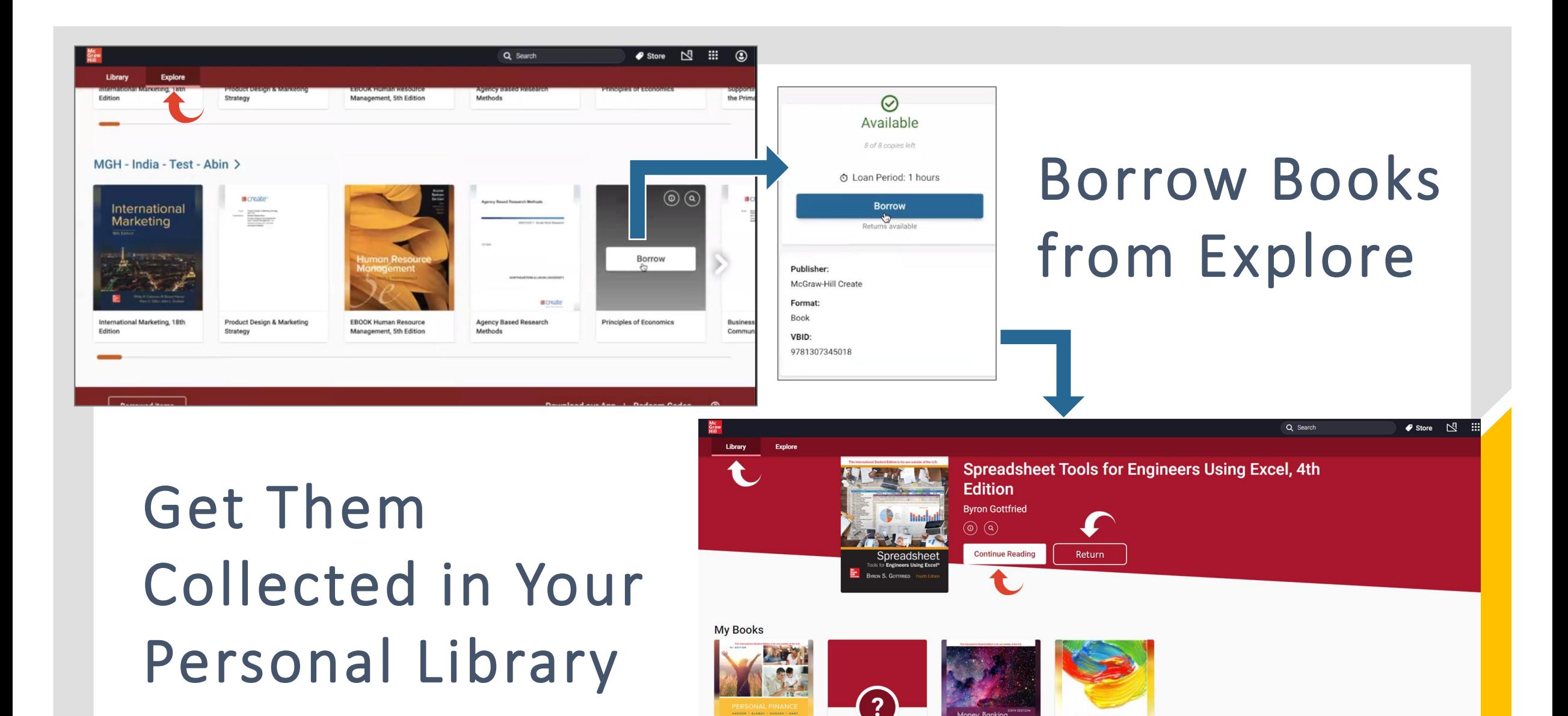

**LAST 30 DAYS 4 D** 

Download our App | Redeem Codes

**OPERATIONS** 

**RESEARCH** 

and Financial Marke

Explore your new library!

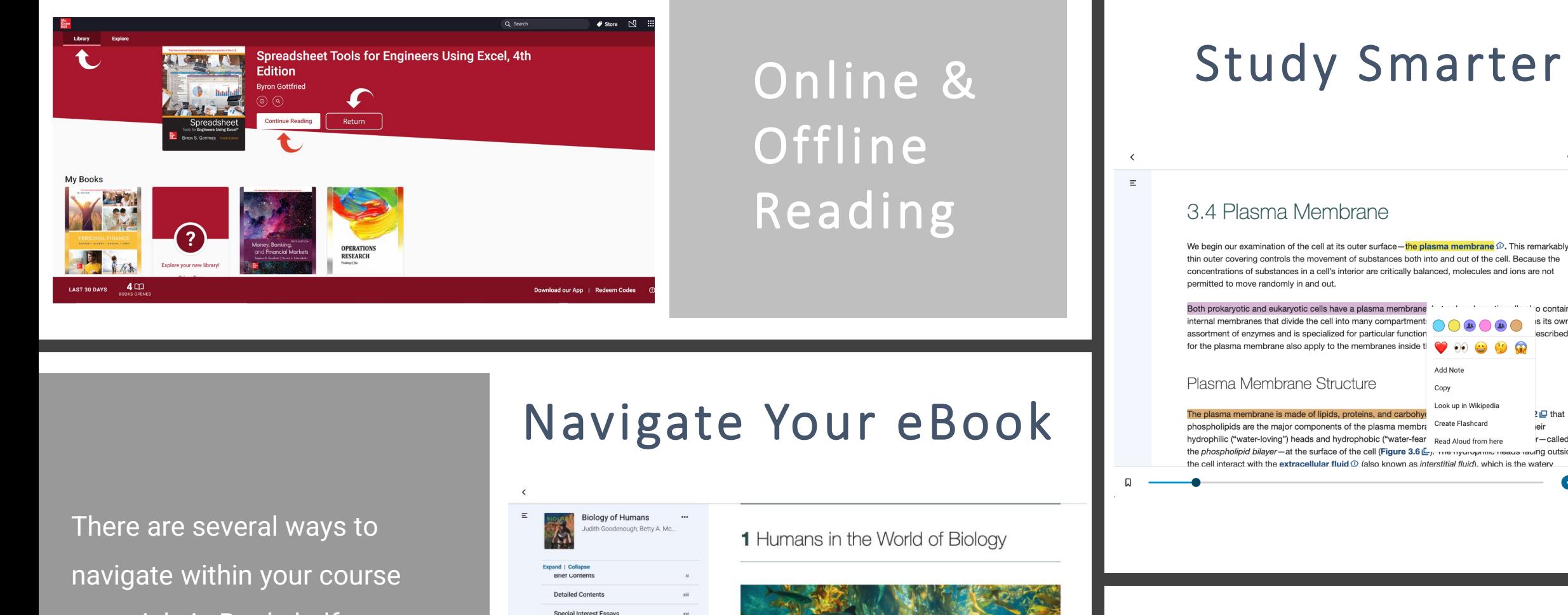

Did You Know?

· Estimates of the total number of species on Earth range from 5 to 30 million, and

About the Author  $\vee$  Preface

**Major Decisio** ↑ 2 Chemistry Comes to Life 2.1 The Nature of Atoms

**Isotopes and Radioisotope** 

Teaching and Learning Solutions for **Instructors and Studen** A Part I The Organization of the Body  $\times$  1 Humans in the World of Biology > Special Topic 1a Becoming a Patient: A 14

Choose from a variety of tools available within Bookshelf to enhance your study sessions. You'll find your notebook, flashcards, and more in the left navigation bar.

 $Q \Delta A$ 臥

o contain

is its own

escribed

2日 that

 $r$  - called

 $46$  / 522 )

rauing outside

leir

Add Note

Create Flashcard

Copy Look up in Wikipedia

materials in Bookshelf, including the search field, table of contents, and scrubber bar.

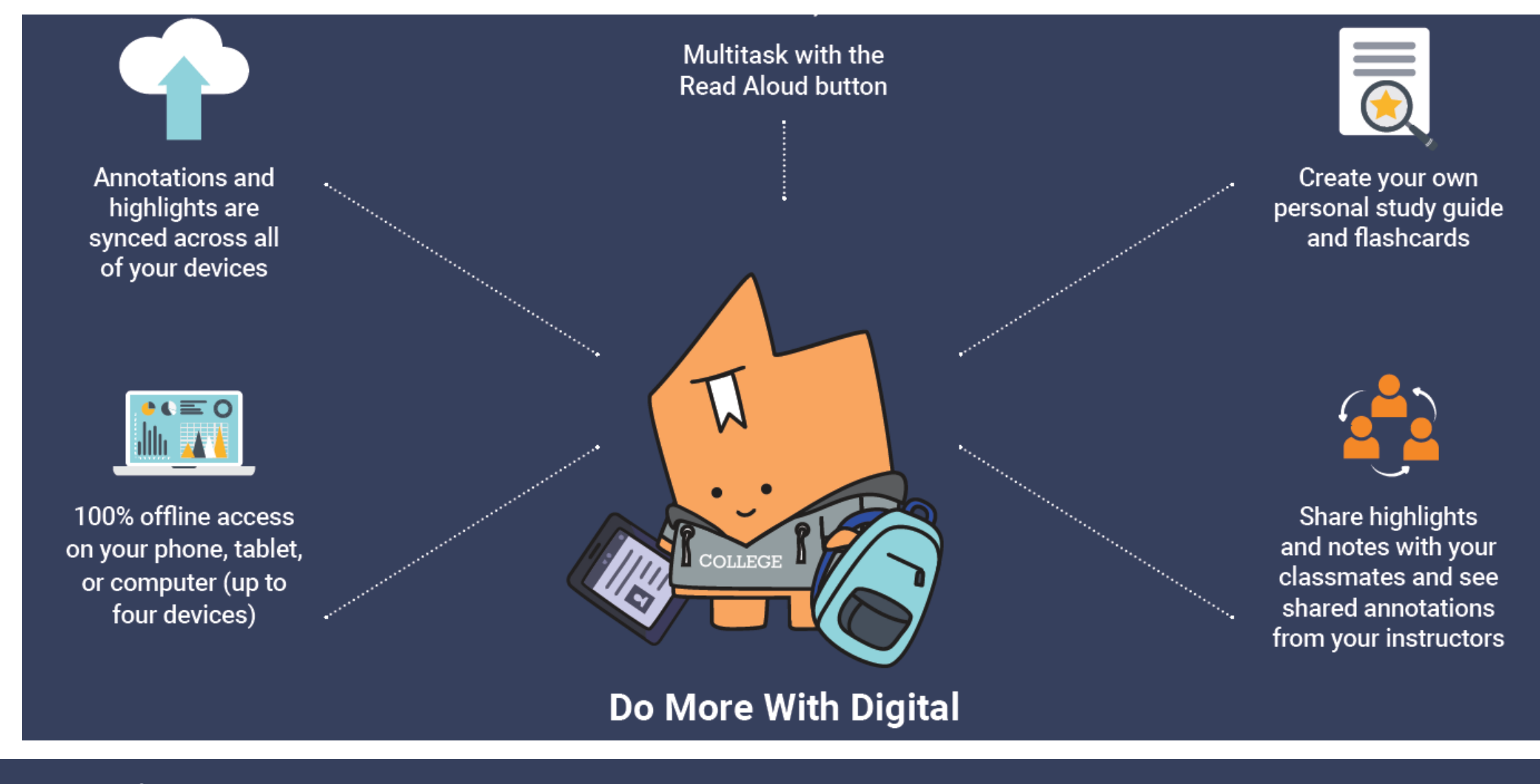

Bookshelf is more than just an eReader—it's a personalized digital learning experience that allows you to do more than

you can with print.

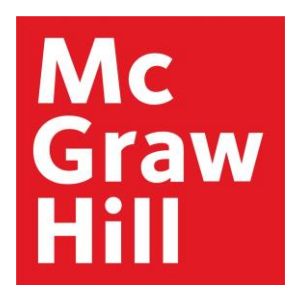

### If you need any assistance, please write us at [support.india@mheducation.com](mailto:support.india@mheducation.com) or [himanshu.gupta@mheducation.com](mailto:himanshu.gupta@mheducation.com)